# TP Programmation Orientée Objet en JAVA

## TP 4 : Relations

Pour cette séance de TP, vous aurez besoin d'un éditeur de texte, d'un kit de développement java (version 6 ou plus), d'un interpréteur de commandes. Vous pourrez aussi utiliser l'environnement de développement Eclipse.

### Exercice 1 :

Écrire une classe Note permettant de gérer un ensemble de notes. Le modèle est le suivant :

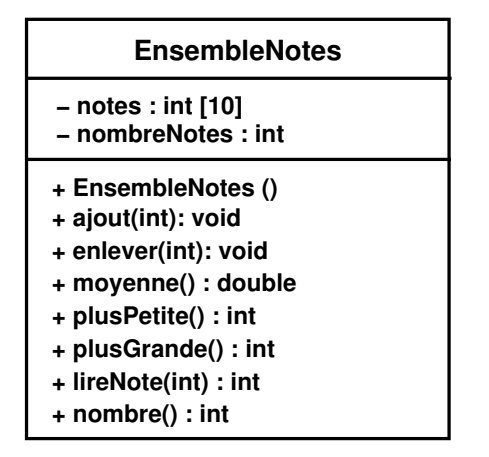

- $lineNote:$  renvoie la note par rapport à l'indice proposé (1 ère note, 2 ème note, ...),
- nombre : renvoie le nombre de notes déjà introduit.

### Exercice 2 :

En vous servant de la classe EnsembleNotes déjà implémentée, vous allez mettre en œuvre une nouvelle classe Etudiant :

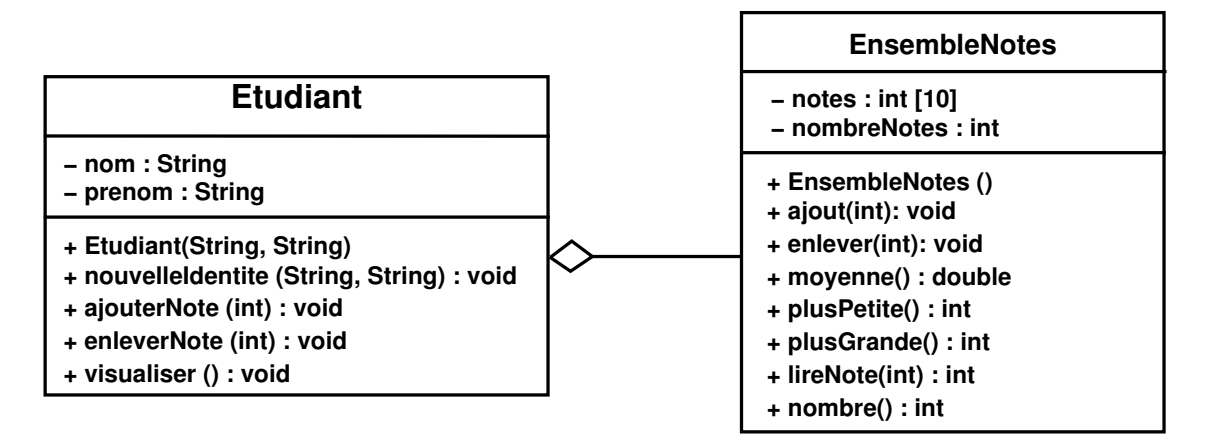

#### Exercice 3 :

Écrire une classe *Personne* ayant pour attributs une chaîne nom et un entier  $age:$ 

- écrire un constructeur prenant en arguments une chaîne et un entier,
- écrire les accesseurs correspondant aux attributs,
- écrire une méthode toString permettant d'afficher le nom d'une personne suivi de son age entre parenthèses (exemple : Jean Dupont (36 ans)),
- écrire une méthode main pour tester la classe Personne.

Écrire une classe Skieur, sous-classe de la classe Personne, ayant pour attribut supplémentaire un booléen forfait (qui est vrai si le skieur a un forfait, faux sinon) :

- écrire un constructeur prenant en arguments une chaîne nom, un entier age, et un booléen forfait. Ce constructeur commencera par : super(nom,age) pour construire d'abord la partie Personne de l'objet Skieur,
- écrire les accesseurs correspondant à l'attribut forfait,
- écrire une méthode toString qui affichera une phrase: Jean Dupont (36 ans) a un forfait (ou n'a pas de forfait suivant le cas). On peut faire appel à la méthode toString de la classe Personne,
- écrire une méthode main pour tester la classe Skieur.

Écrire une classe Slalomeur, sous-classe de la classe Skieur, ayant pour attribut supplémentaire temps de type double (représentant son temps à l'épreuve de slalom) :

- écrire un constructeur prenant en argument un Skieur. Ce constructeur servira à inscrire des skieurs à l'épreuve de slalom, et initialisera leur temps à 0. Si le skieur n'a pas de forfait, le constructeur affichera un message indiquant : Jean Dupont doit se procurer un forfait avant le début de l'épreuve,
- écrire les accesseurs correspondant à l'attribut temps. L'accesseur permettant de régler le temps devra vérifier que le slalomeur a un forfait (sans forfait il n'y a pas de participation,
- écrire une méthode toString qui affichera une phrase comme : Jean Dupont (36 ans) : 188 secondes (ou bien si le skieur n'a pas de forfait : Jean Dupont ne peut pas participer sans forfait !).
- écrire une méthode main pour tester la classe Slalomeur.